# The Coming of IPv6

**Christopher Miller** MacAdmins Conference

#### To Be Covered

#### \*What's to be covered?

- \*A Little history on IPv4 and IPv6
- \*How the protocols are alike and different
- \*Where can and can't you use IPv6 today
- \*How the transition will likely proceed
- \*Whose making the shift now and whose falling behind
- \*A quick, easy method for getting IPv6 working, now, @home and on your stuff!

#### Introductions

\*Hello, I've been a Mac Dude and geek for 20+ years.

- \*Originally from Lancaster County PA, now living near Baltimore in Towson MD.
- \*Work for Johns Hopkins University, Applied Physics Lab in Laurel, MD as part of the Mac team and special guru.

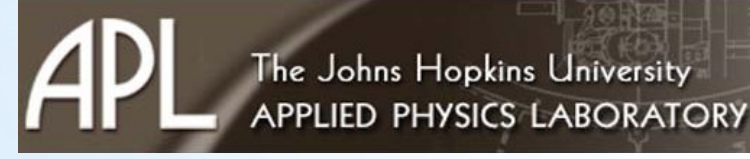

\*Became interested in IPv6 in 2004, when reading an article on the dwindling number of internet addresses.

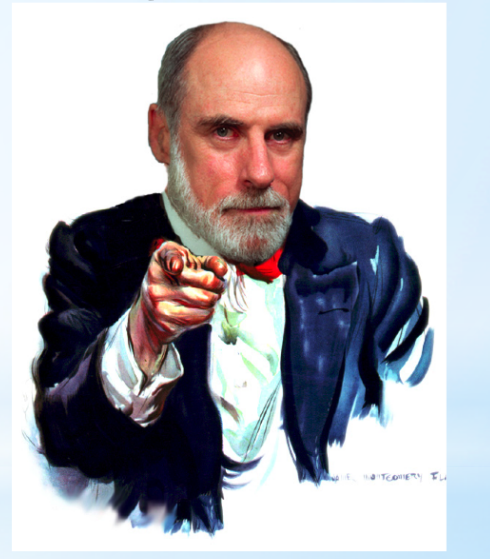

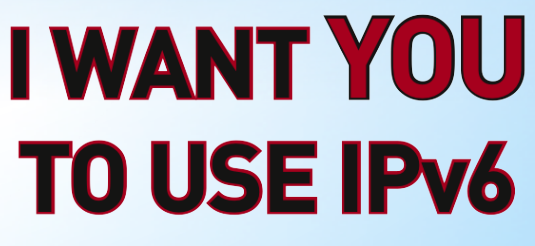

#### A great little Analogy

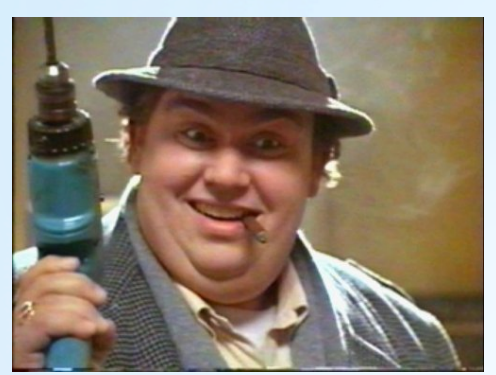

 $\leftarrow$  No, not this guy!

This Guy  $\rightarrow$ Former Aerospace Engineer at NASA

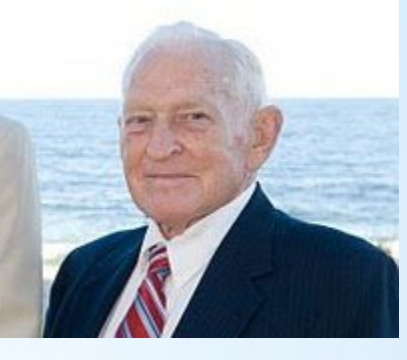

\*…A long time ago. Phones used a simpler number system (Towson3-2181)

\*Then Prefixes and party lines came about (371-2181)

\*Now we're using Area-Prefix-Home (410-371-2181) What's next ???

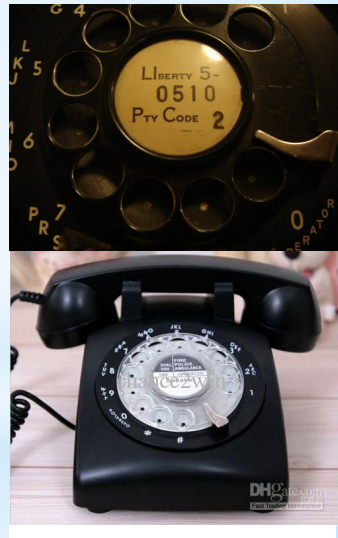

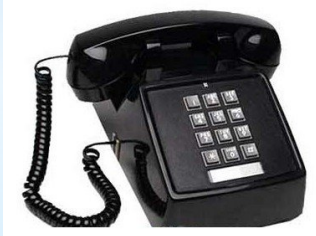

## The History of IPy4

- \*Developed in the late 1970's as TCP,IP, FTP, etc.
- \*19830101- Ronald Reagan and the death of Network Control Protocol (switched in ONE day) on <1000 hosts.

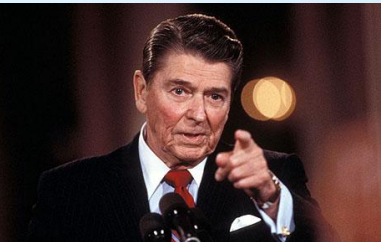

\*Created for potential of 4.3 billion hosts, this should be plenty, right! Right? RIGHT!?!?

\*1991 – The WWW is developed at CERN, Europe

- \*1992 Hosts number >1 million
- \*1994 Internet begins explosive growth, no more free registration…

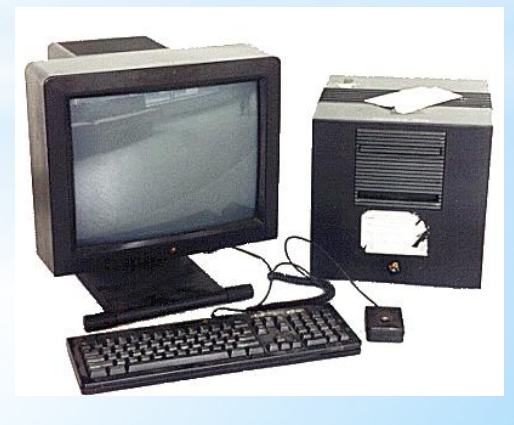

#### The History of IPv4<br>(it's been great, but it's also over)

- \*1994 Prediction of IPv4 exhaustion between 2005~2011, recommendation for successor
- \*1990's birth of .com bubble and online commerce
- \*2000's explosion of personal phones and connections needed
- \*2000's cont'd Web, Email and Social media drives billions onto an online presence InfoWorld.com **Depletion of IANA IPv4 /8s**

 $*$ 20110201 - The last block of IPv4 addresses is registered

:\_(

45 40 35 30 Remaing / 8s 25 20  $34$  $3<sub>2</sub>$ 30 15  $26$  $26$ 10 20 5  $\Omega$ Jun'08 Sep'08 Dec'08 Mar'09 Jun'09 Sep'09 Dec'09 Sep'10 Mar'10 Jun'10 Dec'10 source: Internet Assigned Numbers Authority

#### The History of IPy6

- \*1994 Need for evolution of TCP/IP recognized
- \*1995 Publication of IPv6 proposal is first documented and work begins to standardize.
- \*19980810 The core set of IPv6 protocol is accepted by the Internet Engineering Task Force (IETF)

~~~~~~~~~~~~~~~~~~~~~~~~~~~~~~~~~~~~~~~~~~~~~~~~~~~

\*…and support, implementation and migration for most vendors languishes.

\*2003 – US Government mandate for IPv6 Backbone \*Mid-2000's – Holy Cow we're running out of numbers!

#### W IPV4 Works<br>(a typical example)

•A system comes online and requests an IP# (DHCP)

- •A DHCP/DNS server responds and hands out a leased address
- •The address is decimal allocated and limited to  $2^{32}$

a routine example {128.183.144.123}

- •~4.3 billion theoretical addresses, not likely
- •IPv4 relies heavily on NAT and Network Classes: A,B,C

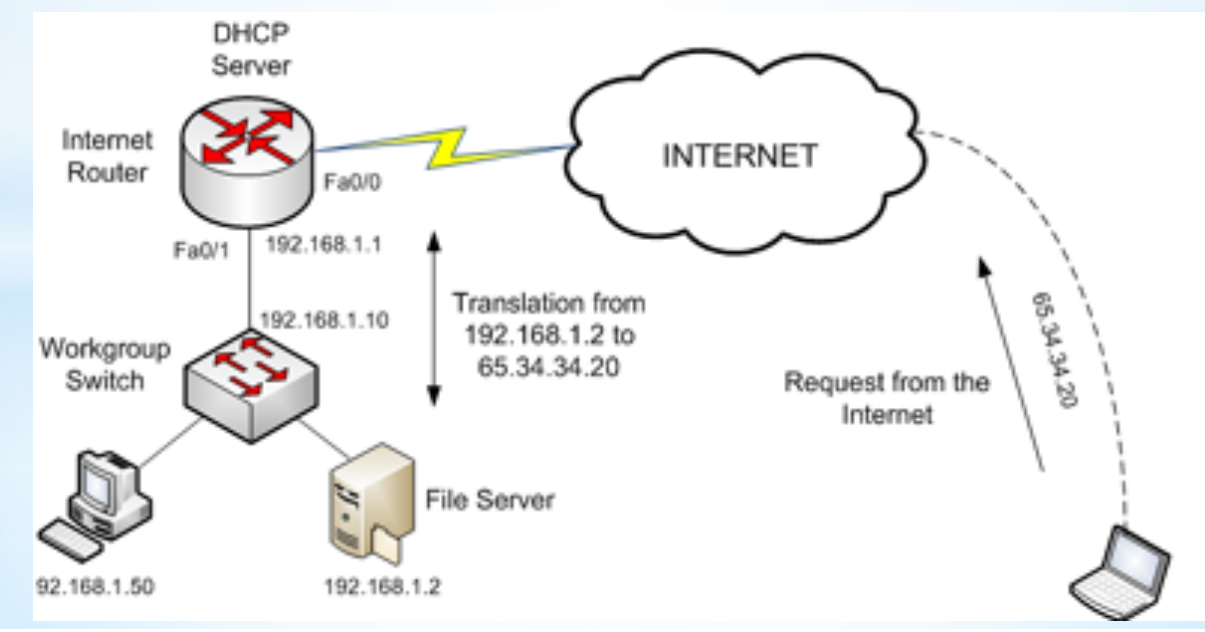

#### W IPv6 worl

•A system comes online and requests configuration info

• A (RADVD) "Router ADVertisement Daemon" server responds and provides network info, the client uses this info and it's MAC address to generate it's own Hexadecimal IP#.

•Because the # is completely unique a clear path is made.

•IPv6 is classless, needs no NAT and makes 2<sup>128</sup> addresses

That's 3.4 undecillion or 3.4 X  $10^{36}$ , human body has just  $10^{14}$ 

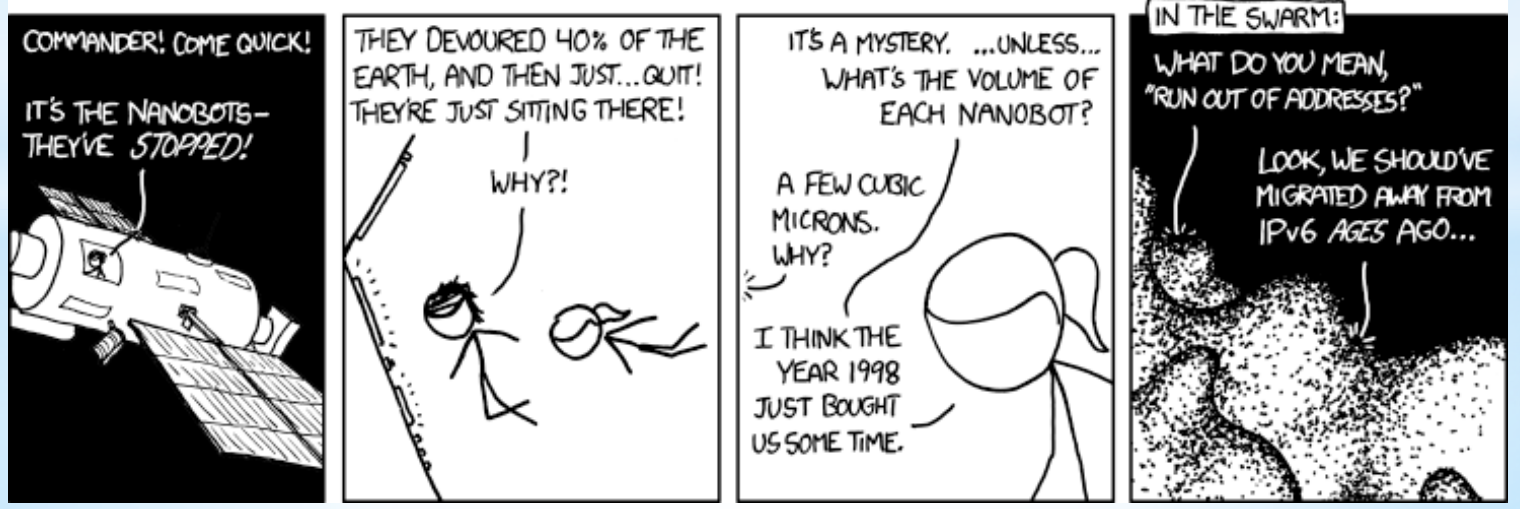

http://www.xkcd.com

#### Why is this any better?

\*Did we mention the number of numbers? \*128-bit packets vs. 32-bit lengths (speed) \*Greatly reduced latency (clear host paths)

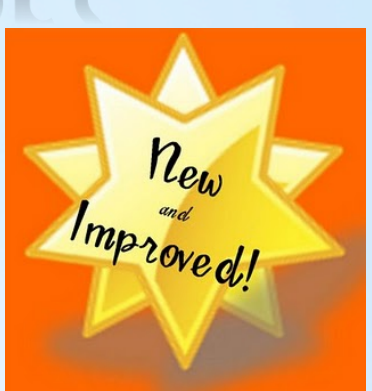

\*IPsec built-in to protocol (encrypted datagrams) \*Supported standard and gaining more adoption \*Better world communications (Asia, Europe) \*Suited for future uses (VOIP)(Video)

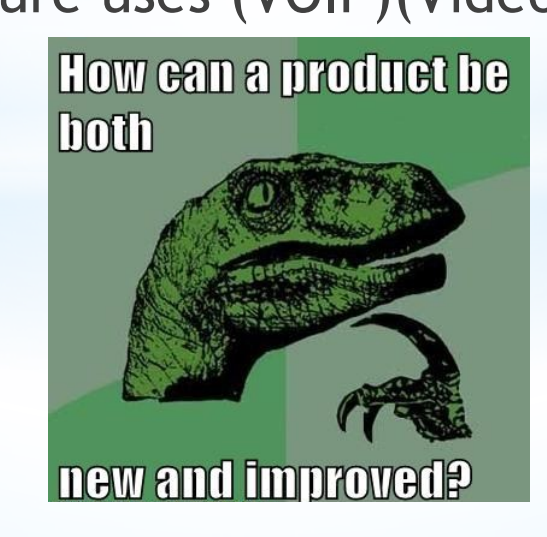

#### So, what's an IPv6 # look like?

Perfectly valid versions of the same address:

2001:3a16:0000:0000:0000:001f:5b3e:8d10 2001:3a16:0:0:0:01f:5b3e:8d10 (reduction of zeros) 2001:3a16::1f:5b3e:8d10 (collapsing of zeros)

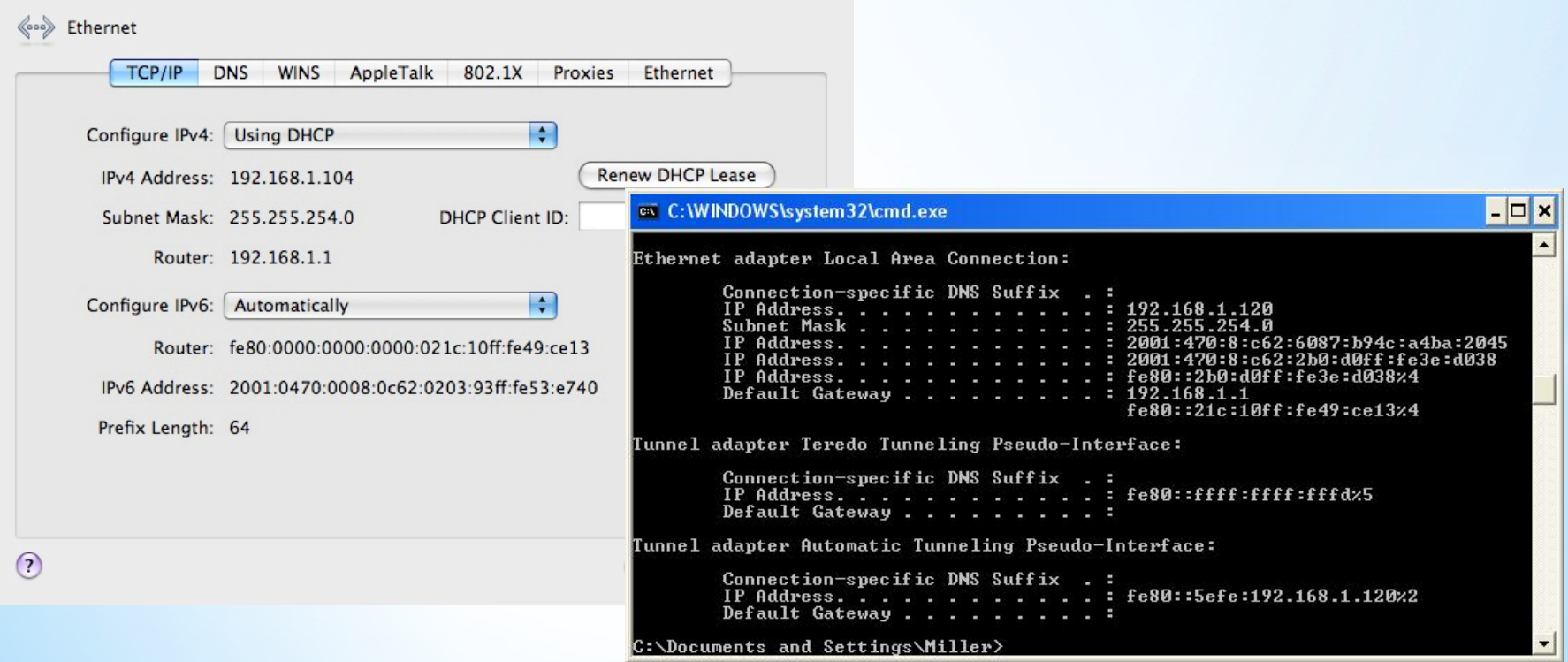

### So, what runs IPv6?

\*Mac OS X, since 10.2 Jaquar and Apple Routers

\*Apple's iOS since version 4, iPod, iPad, iPhone

\*Android OS, since at least version 2

\*Linux OS, support for some time and most distros

\*Windows, starting with NT4 testing and fully in XP or later

\*Unix/Solaris based OS

\*...more and more hardware (hp)

#### \***What doesn't support IPv6 yet and might never**

\*Most game consoles, Wii, Xbox, Sony Playstation

\*Blackberry OS Phones **BB** Wii

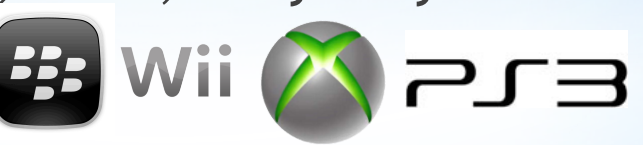

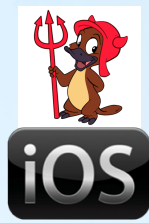

#### So who's offering IPy6?

Comcast. ~ ltd. areas one address or 6rd

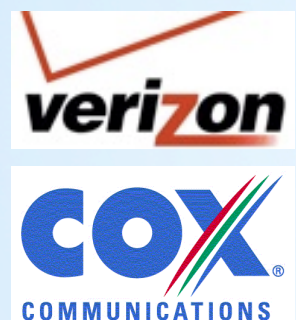

- ~ nope & no immediate plans
- ~ Itd. Customer trials so far, using 6to4

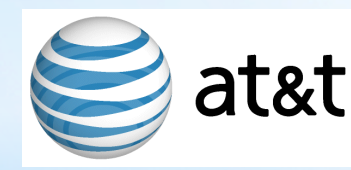

at&t ~ in upgrade mode, using some 6in4

~in prep mode, trials this spring

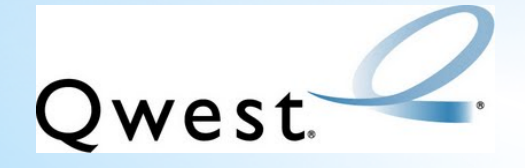

yes, offering dual-stack connections

#### I'm stuck waiting on my

\*Dual-Stack is the preferred way to go, but until then…

\*Several tunneling techniques are being used now.

\*Teredo/Miredo, 6to4, 6in4, 6over4..

whatever you're using it's wrapping IPv6 into IPv4 \*They're still just cheats, but clever cheats and can let you Get your feet wet in the new protocol.

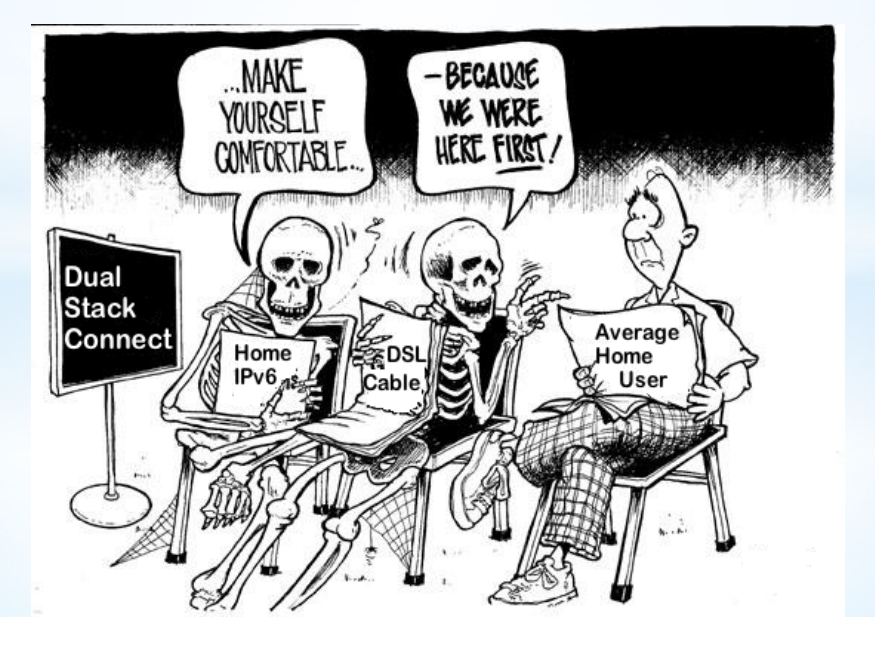

# \*Making your IPv6 Tunnel

\*Two biggest tools for making your tunnel happen and they're both FREE: DD-WRT firmware and Hurricane Electric

- •DD-WRT is available for many popular consumer Routers
- •Hurricane Electric offers free tunnel accounts
- •BEFORE making changes to your home setup, record all settings.
- •Once you start there's NO going back!

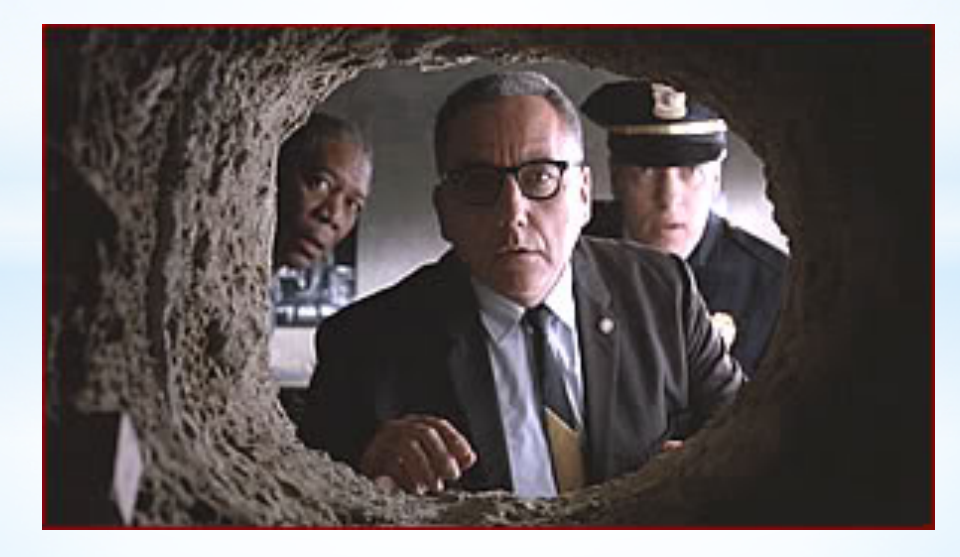

#### Get your hardware Ready

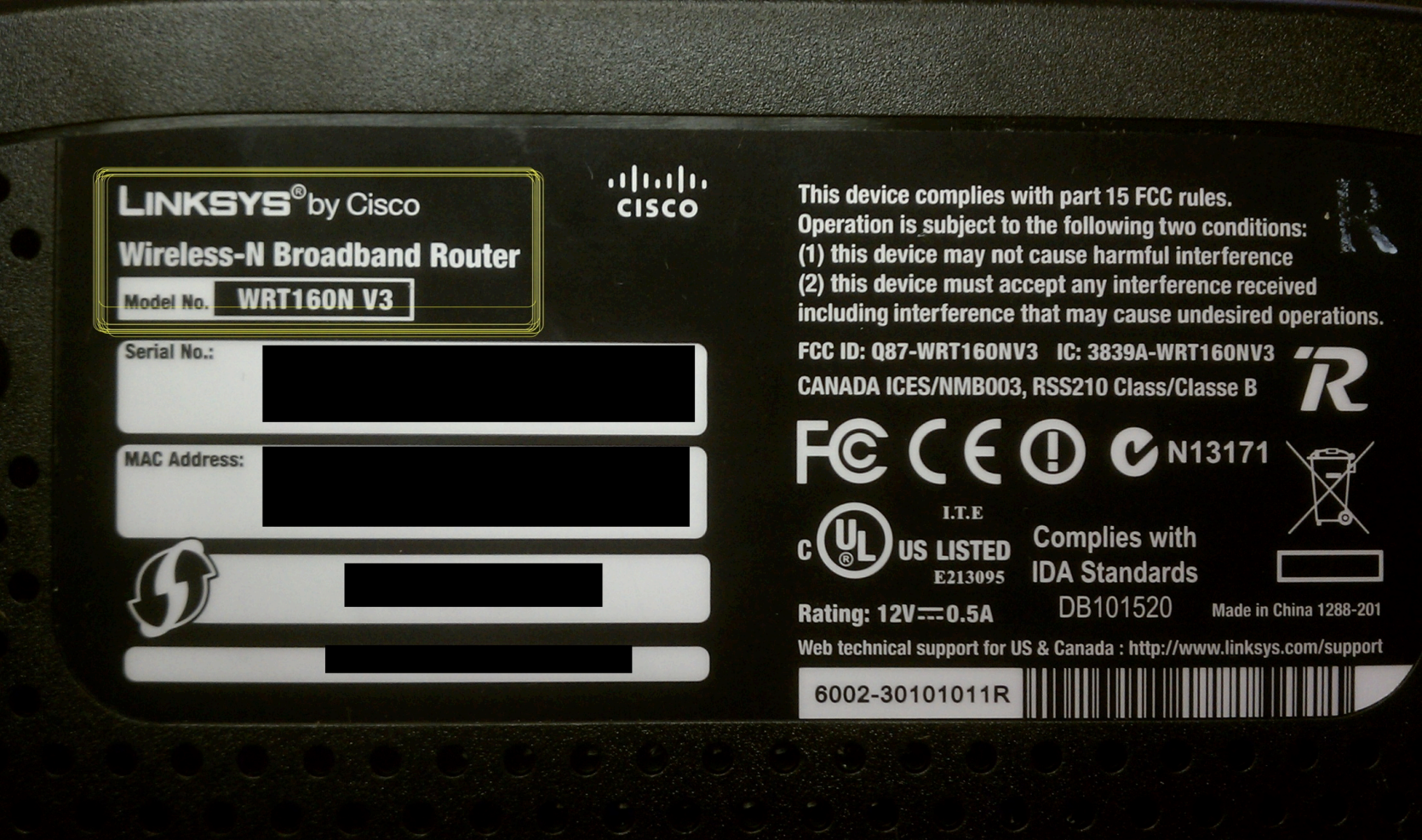

#### Pay a visit to DD-WRT

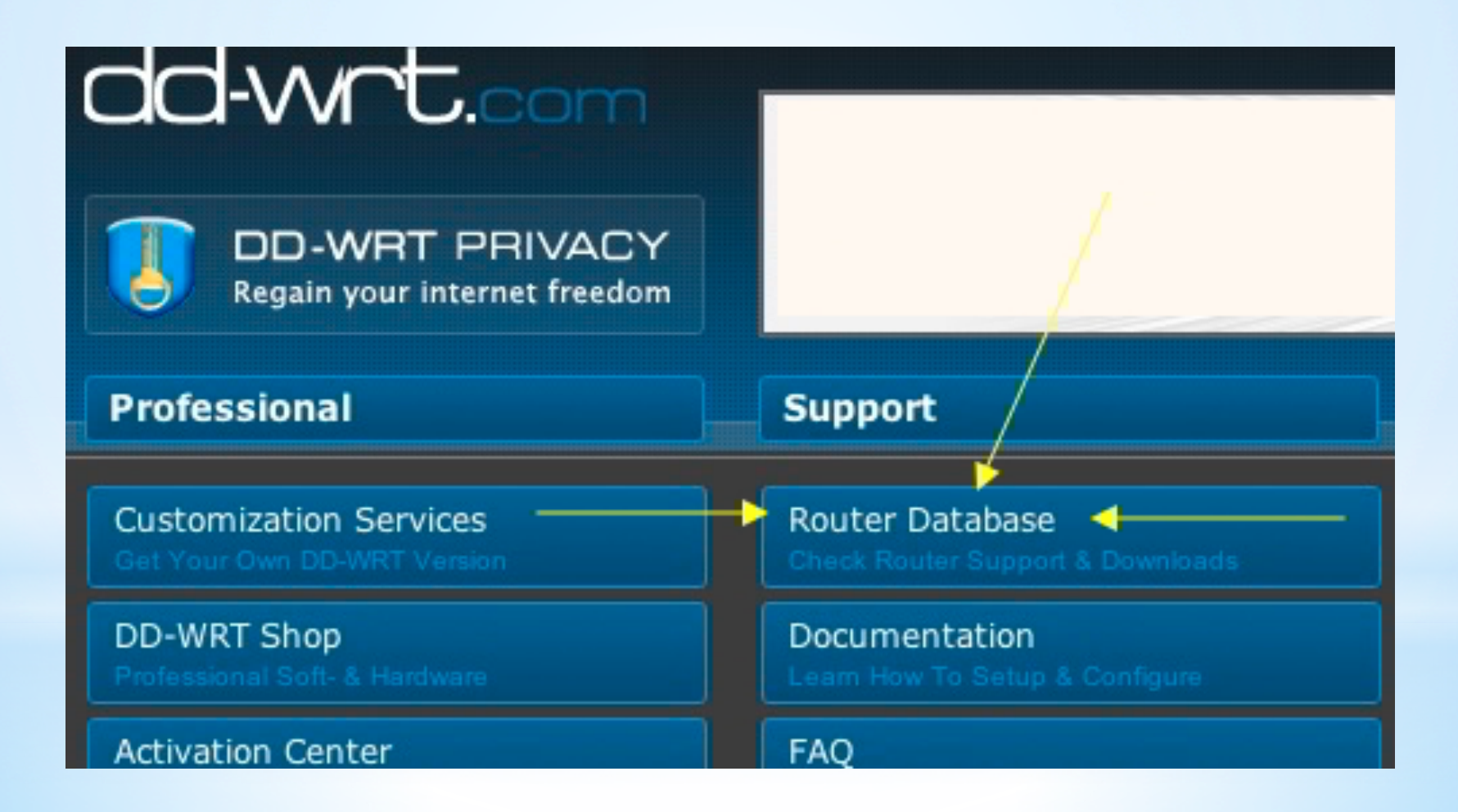

http://www.dd-wrt.com

#### **Pownload and prepare**

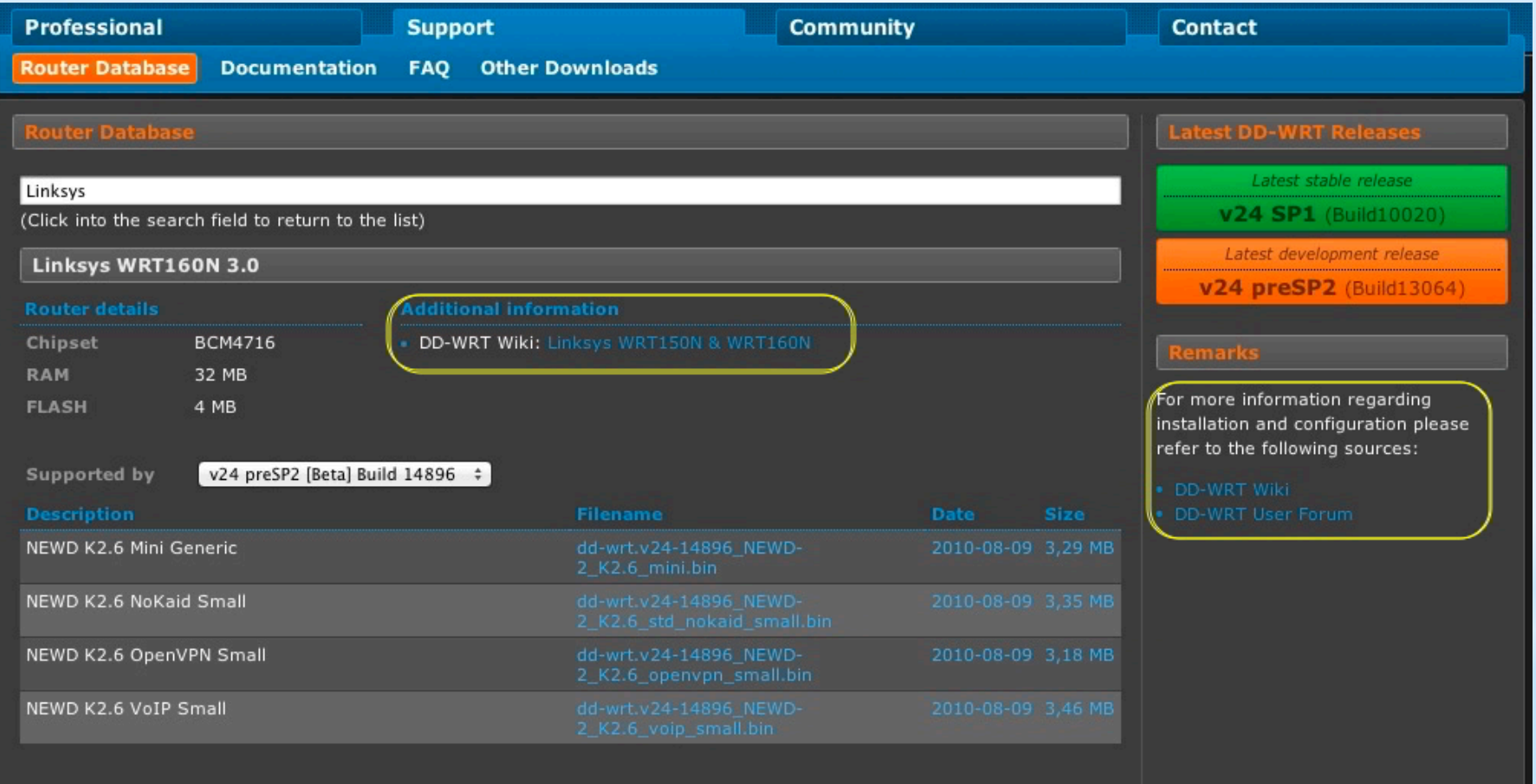

#### Flash your Router

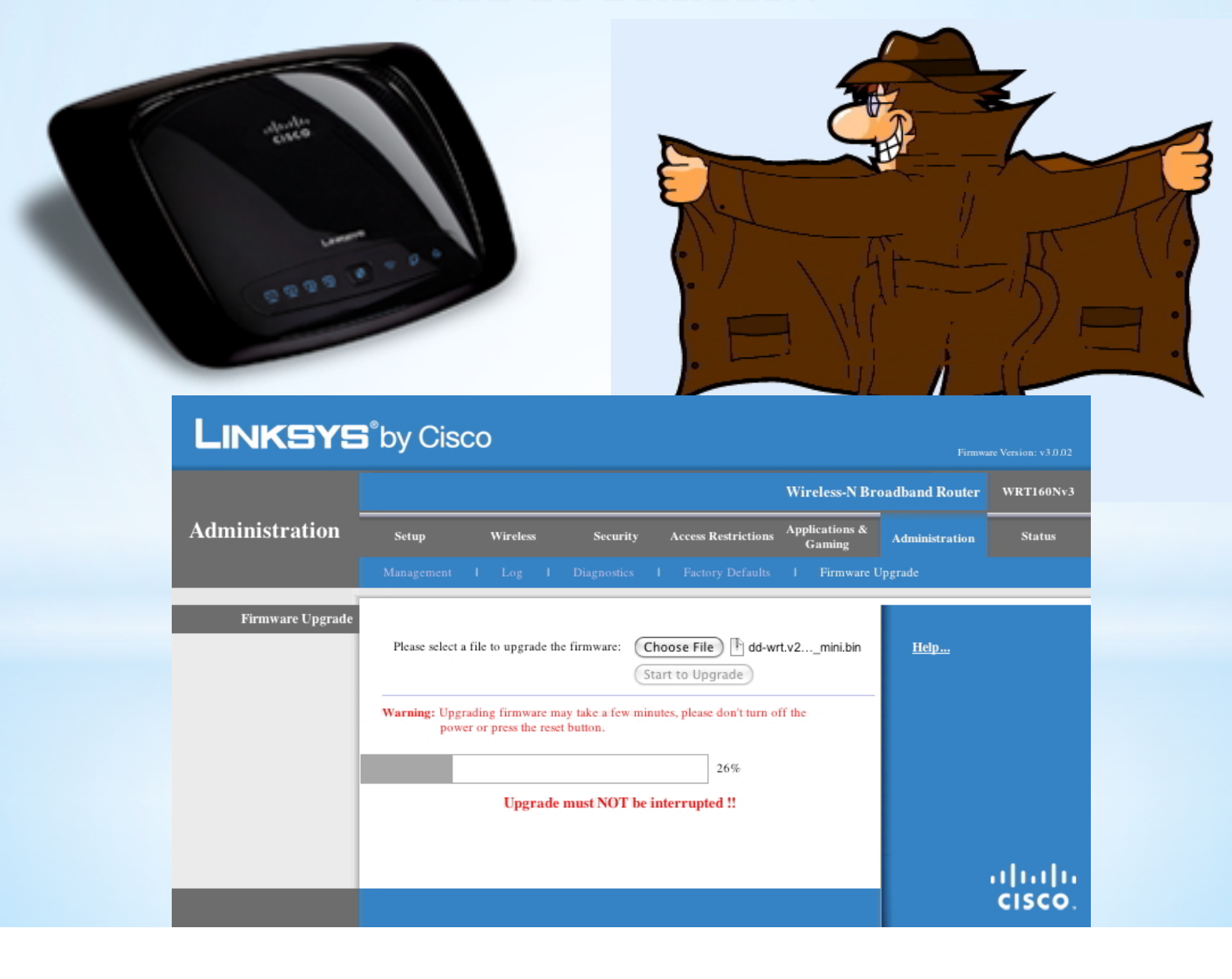

## Check for a good flash

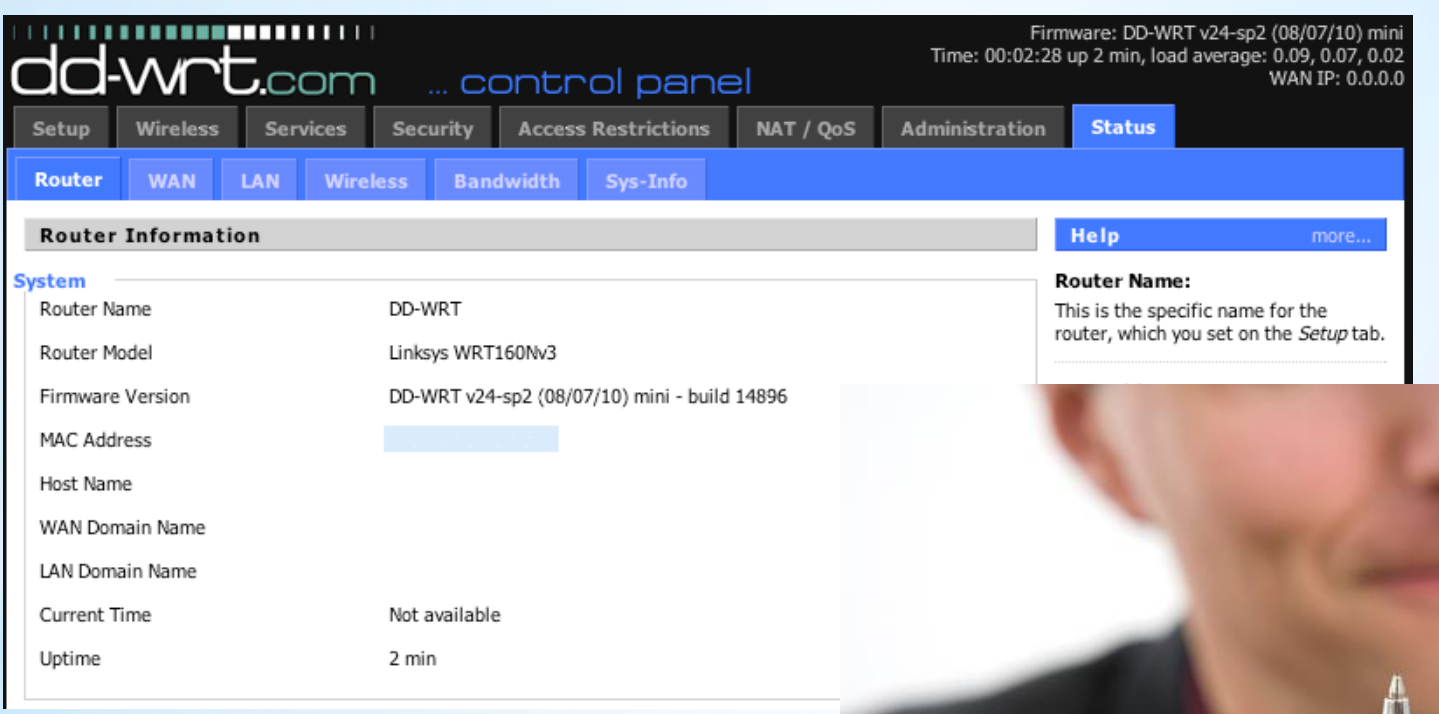

- •Your Router is like new again!
- •Take the time to re-enter settings
- •Check that everything works

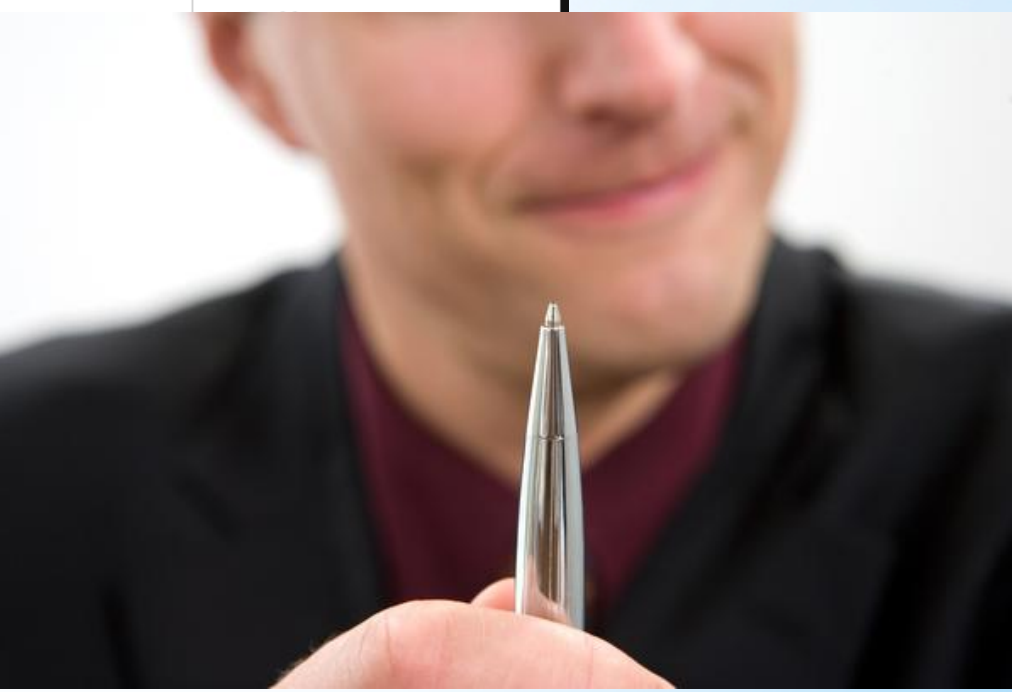

### Y a visit to HE.com

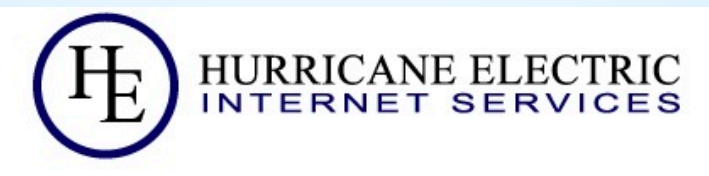

#### Internet Backbone and Colocation Provider

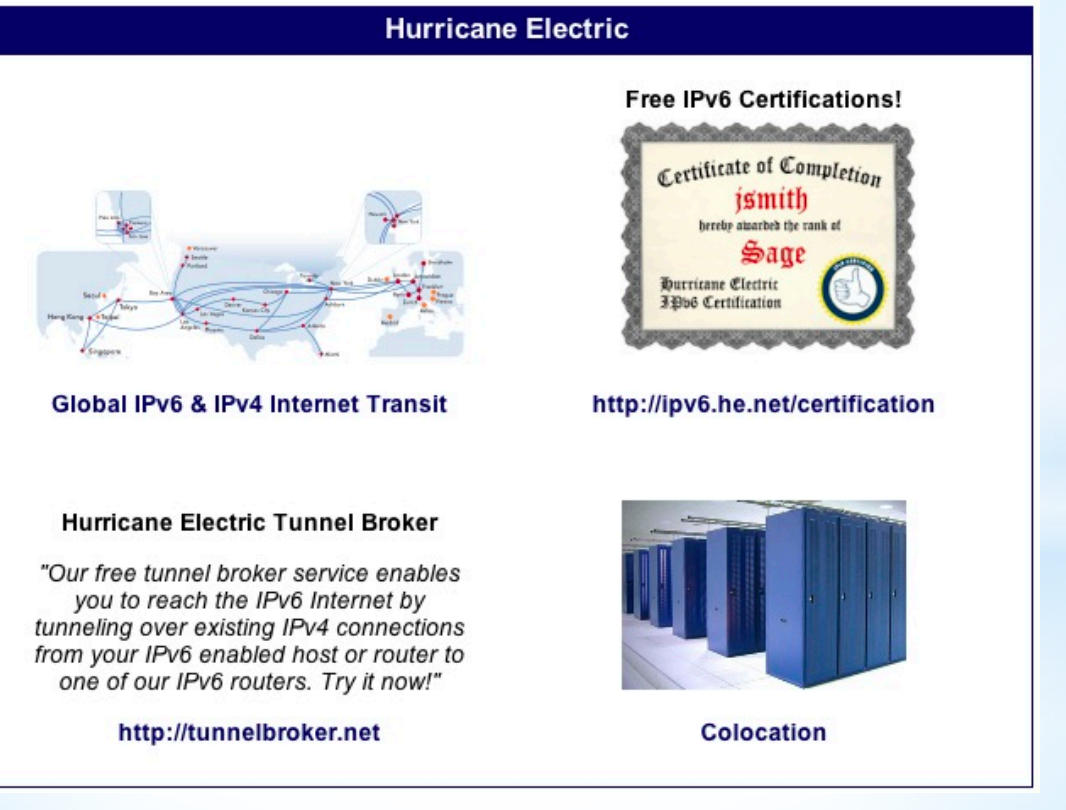

http://www.he.com

#### Create your account

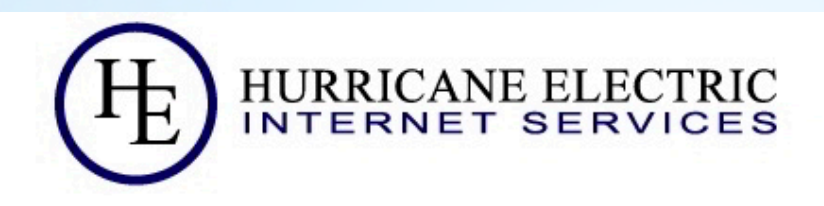

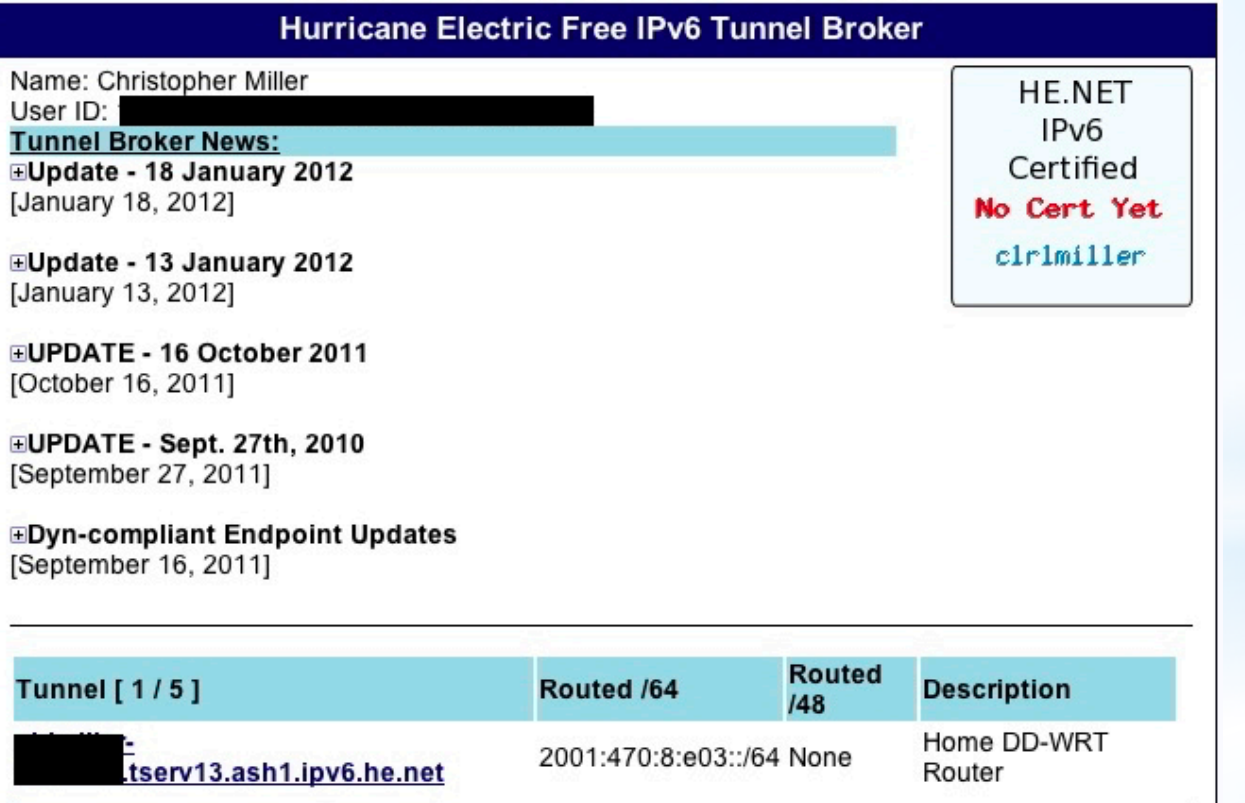

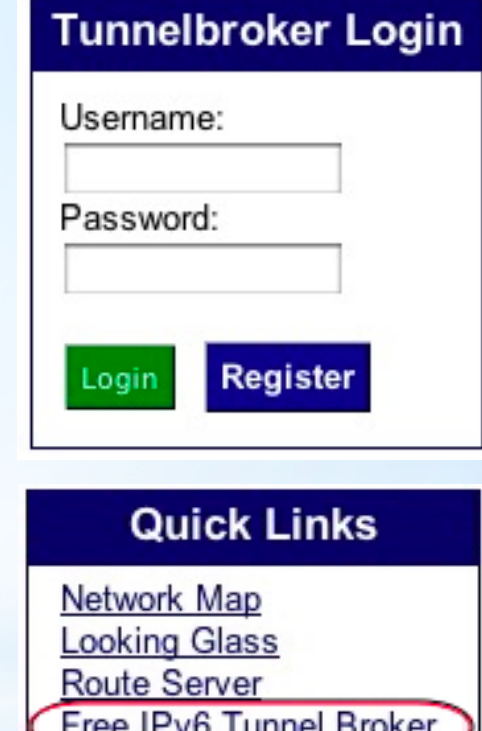

Global IPv6 Deployment World IPv6 Day Advice about IPv6 **New Colocation Facility** 

http://tunnelbroker.net

#### Create your Tunnel!

#### **User Functions**

**Combine Tunnels Create Regular Tunnel Create BGP Tunnel IPv6 Portscan** 

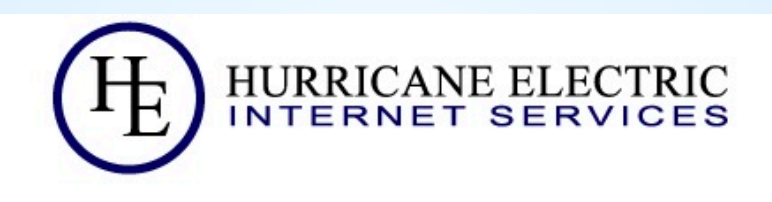

#### **Create New Tunnel**

You currently have 1 of 5 tunnels configured.

- If you are trying to reclaim a tunnel simply use your last IPv4 address here. If you have any issues please email ipv6@he.net.
- . If you have a public ASN and wish to setup a full BGP feed, please use this form instead.

IPv4 Endpoint (Your side):

You are viewing from:

We recommend you use:

Available Tunnel Servers:

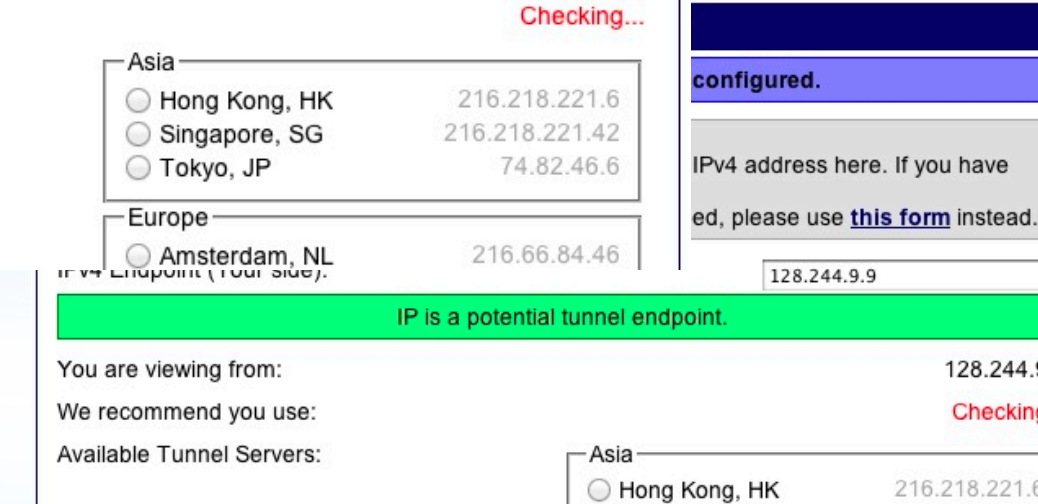

128.244.9.9

#### Note your tunnel settings

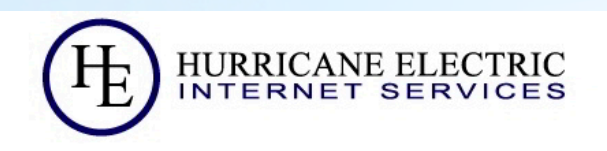

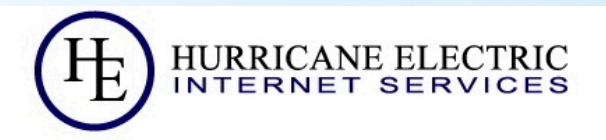

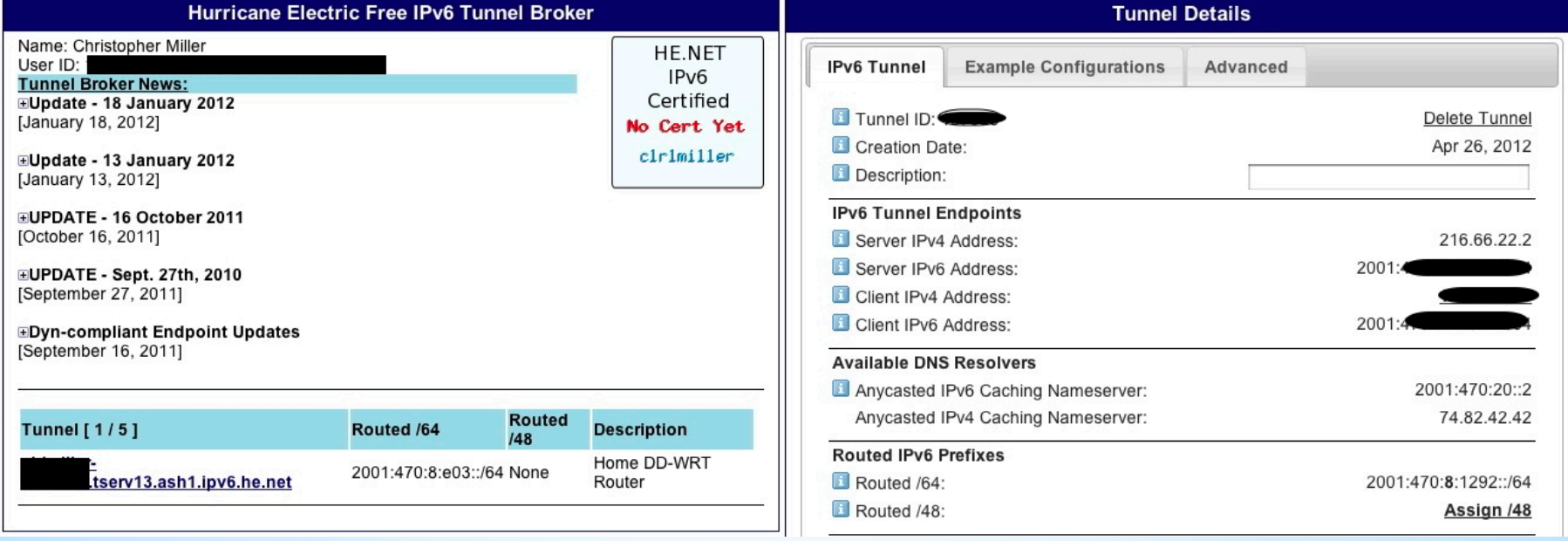

Print or copy/paste account and tunnel information into a simple file

### An altogether awesome Script

#v1.4 Feb 29, 2012 #\*\*\*\*\*\*\*\*\*\*\*\*\*\*\*\*\*\*\*\*\*\*\*\*\*\*\*

#Settings start here #\*\*\*\*\*\*\*\*\*\*\*\*\*\*\*\*\*\*\*\*\*\*\*\*\*\*\*

#basic connection settings SERVER\_IP4\_ADDR="enter ip here" CLIENT\_IPV6\_ADDR="enter ip here" ROUTED\_64\_ADDR="enter ip here"

#account info to auto update endpoint USERID="enter your hex user id. NOT text username" PASSWD="your plain text password" TUNNELID="your numeric tunnel id"

#####Optional/Advanced Settings######

#IPv6 OpenDNS IPv6 Resolver ENABLE OPENDNS IPV6 DNS=1

#HE's endpoint verificiation server ip to add to whitelist HE\_VERIFY\_SERVER\_IP="66.220.2.74"

…and so forth

<-Grab you're Account and Tunnel info <-Insert, as needed into the script

See the link below for the full script

Some suggestions:

- •Use option for get WAN IP# from NVRAM
- •Add code for updating HE info @ 4 AM
- •Set Router WLAN timing to '0'
- •Set Router to auto restart each day
- •Enable IPv6 on your systems
- •SAVE settings, then Apply
- •Reboot Router and systems
- •Check for IPv6 and test !!!

http://www.testipv6.com

\* http://www.dd-wrt.com/wiki/index.php/IPv6\_setup\_Hurricane\_Electric\_Tunnel\_Broker

## Ok, it's working now what?

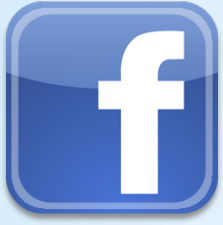

•Well you've now access to IPv6 only pages: v6.facebook.com, ipv6.google.com, etc. •Certain services like, ahem, BitTorrent connect with Asian and European clients;)

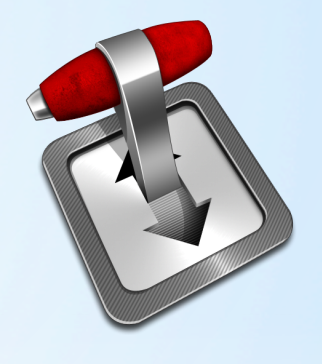

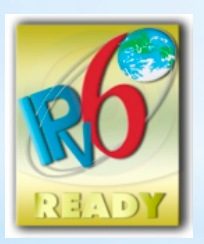

- •IPv6 enabled pages tend to load faster, thanks to reduced latency.
- •You're ready for IPv6 Day 20120606

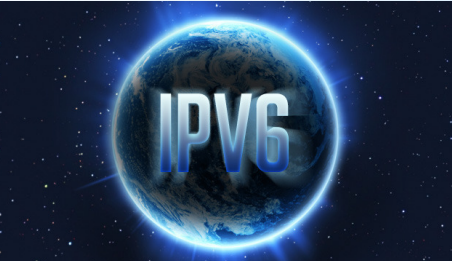

### As Time Goes By...<br>(play it again Sam)

- \*Adoption of IPv6 is gathering steam, and speed!
- \*Begin making plans & start getting ready NOW!
- \*Read and Learn, Experiment!
- \*Contact vendors and ask about IPv6 support!
- \*Dual stack will be around for quite some time, but eventually…
- \*It's a big World out there and everyone want's to be connected; especially your business, university, facility, home.

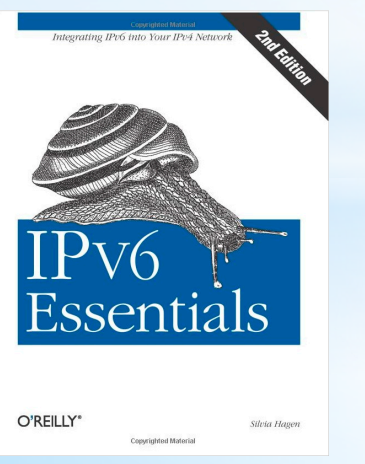

\*Questions ?

**ISBN-10:** 0596100582 **ISBN-13:** 978-0596100582

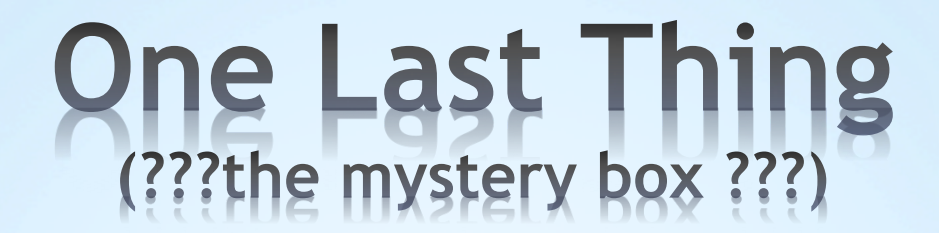

If you're interested in a little IPv6 experimenting please stand up…